# CS 161, Lecture 22: Exam II Review – 5 March 2018

# Week 6

- What symbol is used to signify that a parameter is a reference parameter?
- Call-by-reference parameters are passed
	- a) nothing
	- b) the actual argument.
	- c) the value in the actual argument.
	- d) the address of the argument.
- If you need a function to get both the number of items and the cost per item from a user, which would be a good function declaration to use?
	- a) int,float getData();
	- b) int getData(float cost);
	- c) void getData(int count, float cost);
	- d) void getData(int& count, float& cost);

### Week 6 Continued

- True or False: If p1 and p2 are both pointers that point to integers in memory, the condition  $p1= p2$  will be true if the values that are in those memory locations are the same.
- Even though pointers point to addresses which are integers, you can not assign an integer to a pointer variable.
- Declare a pointer variable named ptr to an integer.

### Week 6 Continued

- In the statement cout  $<<$  \*p1;, the \* is called the
- What is the output of the following code fragment?

```
int v1=2, v2=-1, *p1, *p2;
p1 = 8 v1;
p2= & v2;
p2=p1;
cout << *p2 << endl;
a) 2
b) -1
c) -2d) 1
```
## Week 6 Continued

• What is wrong with the following code?

```
int fact(int n) {
       return n * fact(n-1);
}
fact(4);
```
- a) The function is name wrong
- b) There is not a base case to stop the function from running
- c) The function will never execute
- d) Nothing

# Week 7

- In which case would you consider using a dynamic array?
	- If the array is small, and the size is known before the program runs.
	- If the program needs to get the size of the array from the user
	- If the array size is big, but known at compile time
	- You should always use a dynamic array
- Which of the following correctly declares a dynamic array of strings?
	- a)  $p1 = new string(13);$
	- b)  $p1 = new string[]$ ;
	- c)  $p1 = new string[13]$ ;
	- d)  $p1 = new stringArray(13);$

### Week 7 Continued

- Write the code to declare a two dimension array of integers with 10 rows and 20 columns.
- Given an array named scores with 25 elements, what is the correct way to access the 25<sup>th</sup> element?
	- a) scores+25
	- b) scores[24]
	- c) scores[25]
	- d) scores[last]

# Week 7 Continued

• Which of the following function declarations will accept the following two-dimension array?

int pages[10][30];

- a) void f1(int pages[][], int size);
- b) void f1(int pages[][30], int size);
- c) void f1(int pages[10][], int size);
- d) void f1(int& pages, int size);

## Week 7 Continued

- Which of the following will read values from the keyboard into the array? (Assume the size of the array is SIZE).
	- a) cin >> array;
	- b) cin  $\gg$  array[];
	- c)  $\operatorname{cin} >> \operatorname{array[SIZE]}$ ;
	- d) for(i=0;i<SIZE;i++)
		- $\sin \gg \arctan[i];$

## Week 8

• Write the code which matches the following picture.

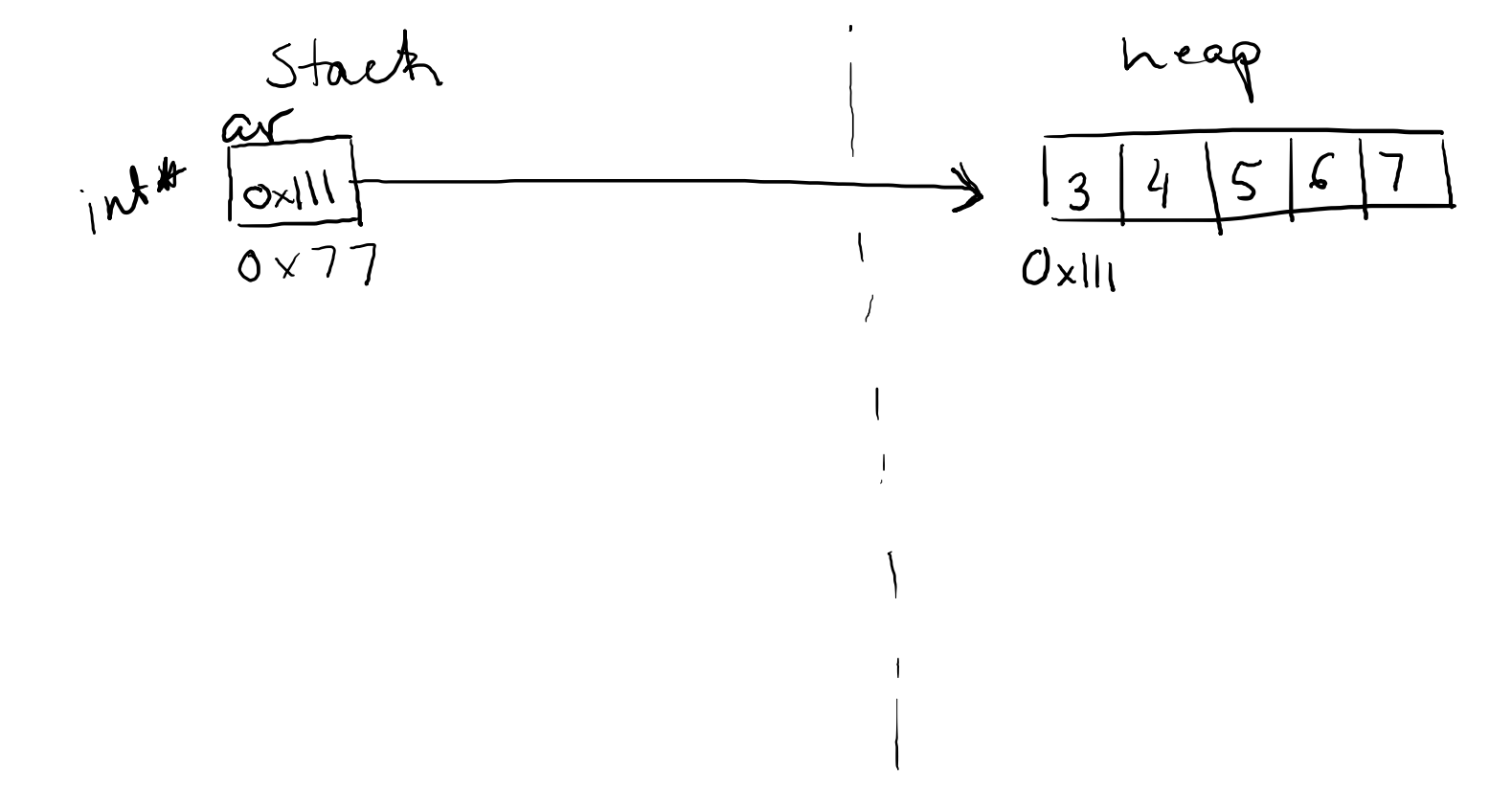

#### Week 8 Continued

• Write the code which matches the following picture.

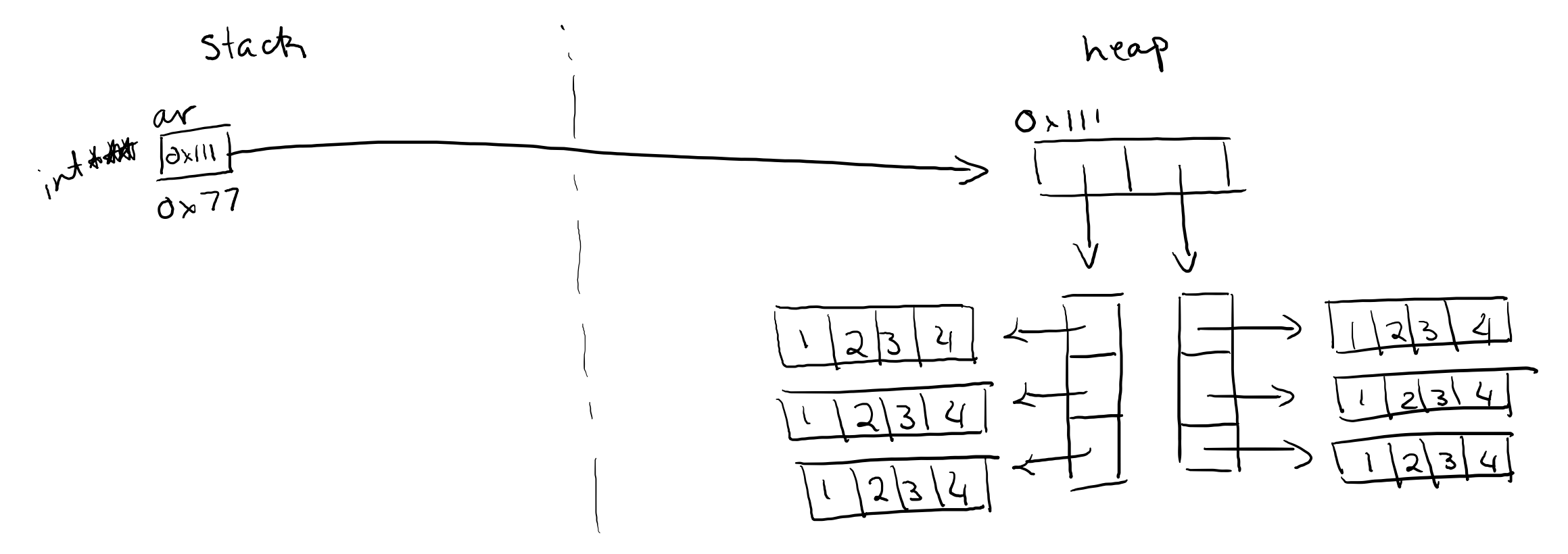

#### Week 8 Continued

- What are command line arguments?
- What is the difference between C-strings and C++ strings?